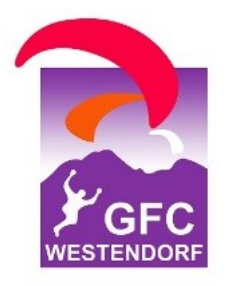

## **Wir danken unseren Sponsoren**

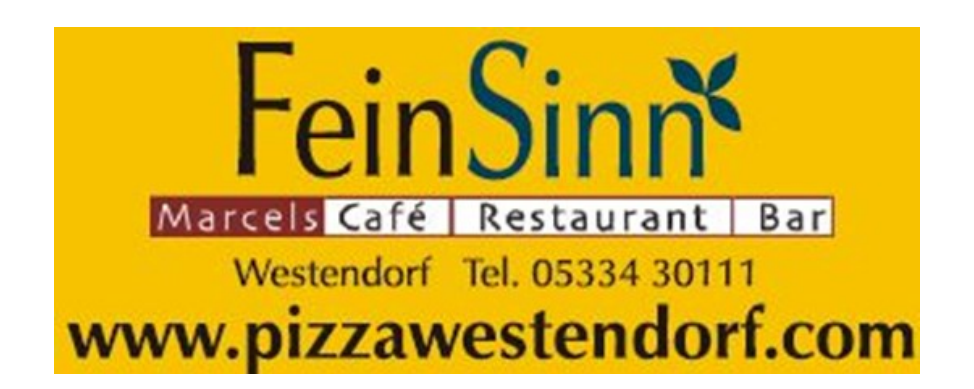

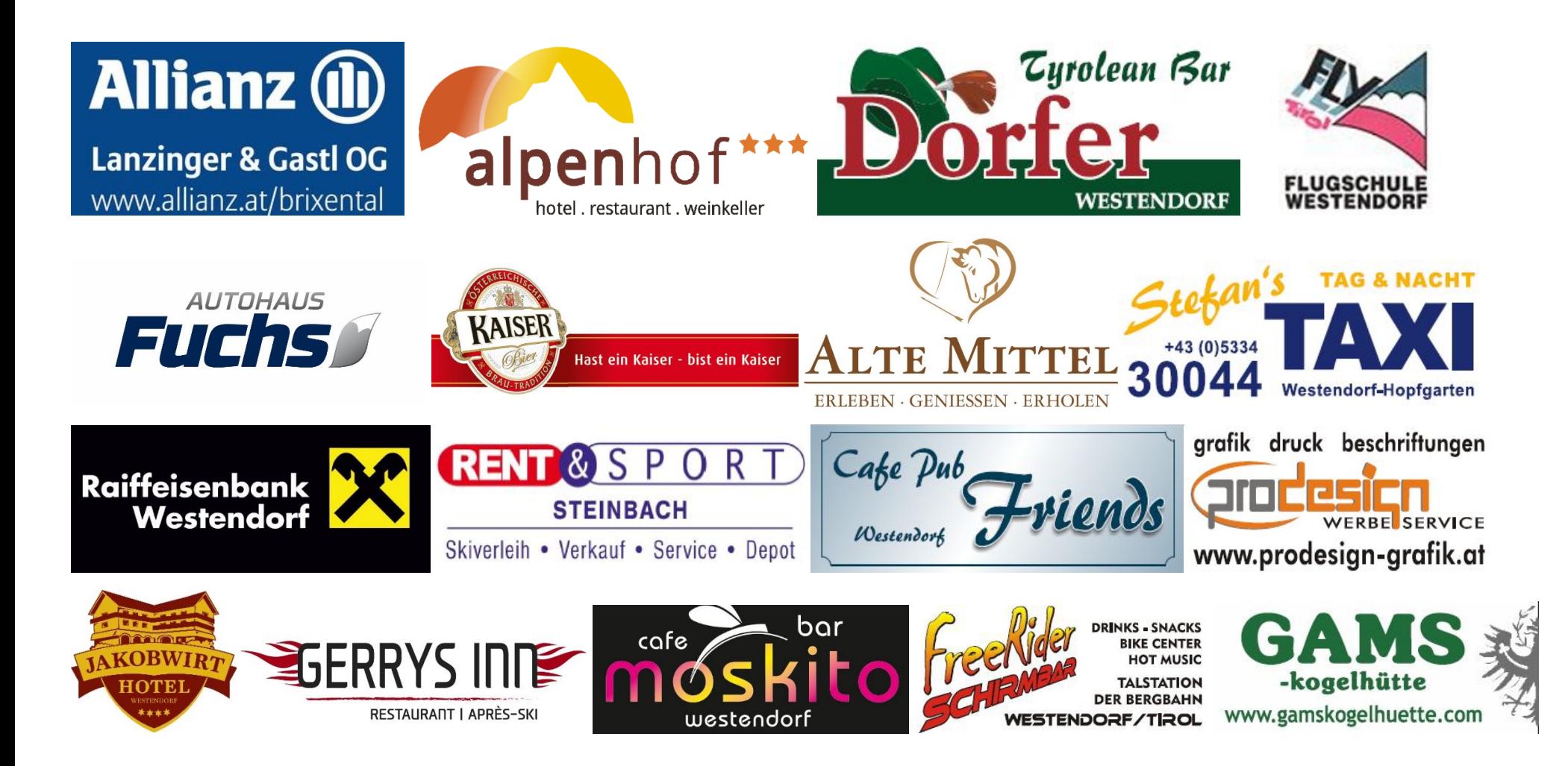